#### Snap your App!

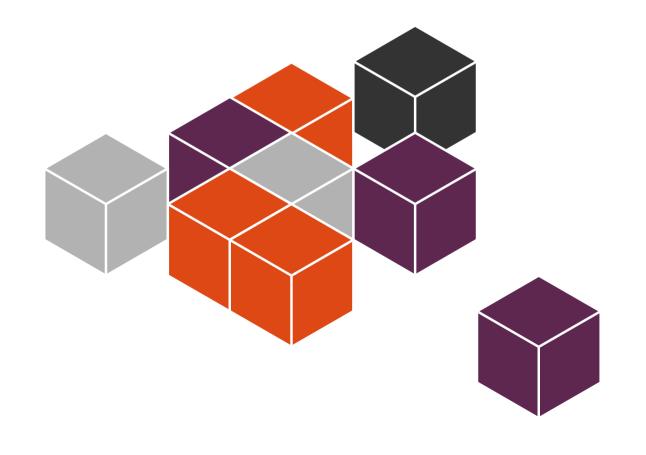

#### Ted Gould

ted@canonical.com @tedjgould Texas Linux Fest 21 Aug 2015

## The Plan

- Give instructions on getting Snappy installed
- Talk about Snappy
- Give instructions on downloading demo
- Talk about building apps for Snappy
- Build an app for Snappy

## QEMU (Virtual Machine Manager)

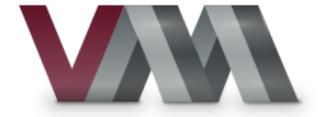

\$ sudo apt-get install qemu-kvm ubuntu-virtmgmt python-spiceclient-gtk

\$ kvm-ok

#### Snappy Image

- \$ wget
  http://releases.ubuntu.com/15.04/ubuntu15.04-snappy-amd64-generic.img.xz
- \$ unxz ubuntu-15.04-snappy-amd64generic.img.xz

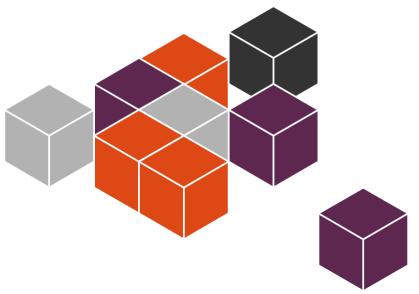

#### Test It!

- \$ kvm -m 512 -redir :8090::4200 -redir :8022::22 ubuntu-15.04-snappyamd64-generic.img
- \$ ssh -p 8022 ubuntu@localhost

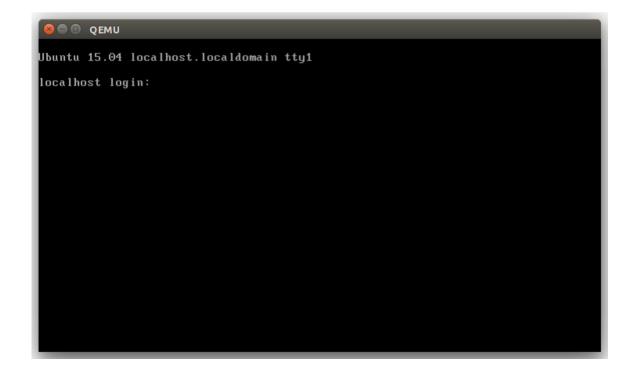

### Play with it!

| 😣 🗐 💿 WebDM - Mo                                                                                                    |                     | -                 | _                   | -          | -       | -            |         |          |
|----------------------------------------------------------------------------------------------------|---------------------|-------------------|---------------------|------------|---------|--------------|---------|----------|
| WebDM                                                                                                    | × 🖬                 |                   | Canach              | ~ <u>~</u> |         |              | 4       | » =      |
| Certe Content Content |                     | र <b>८</b>   २    | Search              | ☆自         |         | • n          | ~,1     | »≡       |
| 🧔 Snapp                                                                                                    | y store             |                   |                     |            |         |              |         |          |
|                                                                                                    |                     |                   |                     |            | Thu, Au | igust 20th 2 | 015, 10 | 24:41 pm |
| Installed snap                                                                                                    | os                  |                   |                     |            |         | A-Z kB       | Grid    | Row      |
| OEM                                                                                                    | CORE                | FRAMEWORK         |                     |            |         |              |         |          |
| generic-amd64<br>59.55 kB                                                                                                    | ubuntu-core<br>-1 B | webdm<br>22.42 MB |                     |            |         |              |         |          |
|                                                                                                    |                     |                   |                     |            |         |              |         |          |
|                                                                                                    |                     |                   |                     |            |         |              |         |          |
|                                                                                                    |                     |                   |                     |            |         |              |         |          |
|                                                                                                    |                     | © Copyright 2     | 2015 Canonical Ltd. |            |         |              |         |          |
|                                                                                                    |                     |                   |                     |            |         |              |         |          |

<sup>44</sup> Ubuntu Core provides transactional updates with rigorous application isolation. This is the smallest, safest Ubuntu ever, on devices and on the cloud. We're excited to unleash a new wave of developer innovation with snappy Ubuntu Core!

Mark Shuttleworth, founder of Ubuntu and Canonical.

## Ubuntu

- Debian based (package format and policies)
- Regular Releases
- Updated via Apt

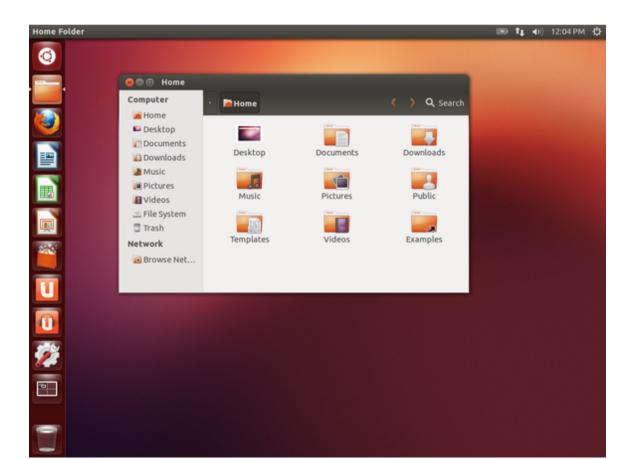

#### Ubuntu Phone

- Click Applications
- System Image Updates

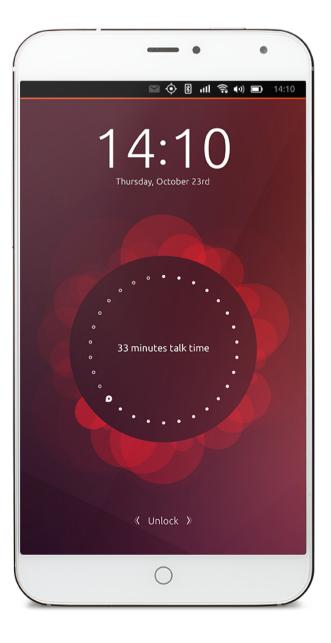

## Why Click?

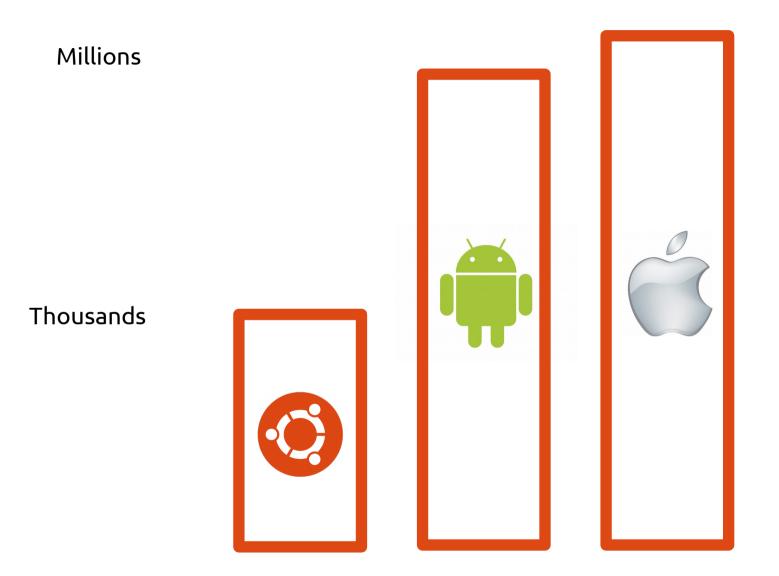

#### Leaves are Simpler

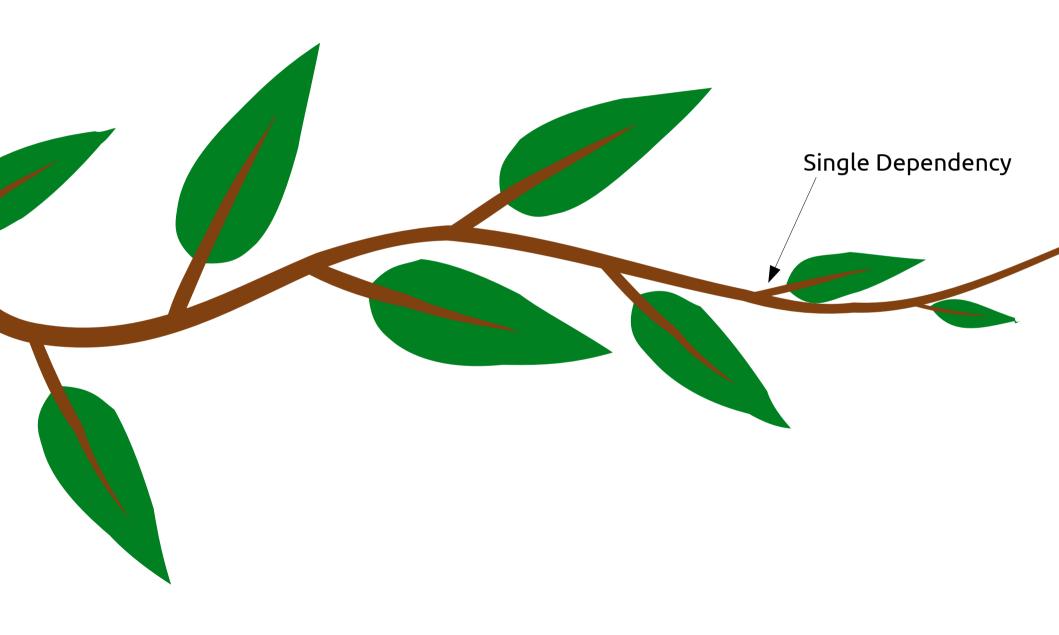

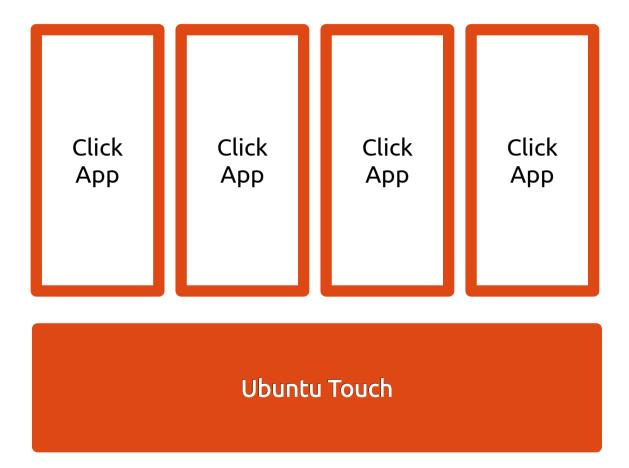

#### Reviewers Don't Scale

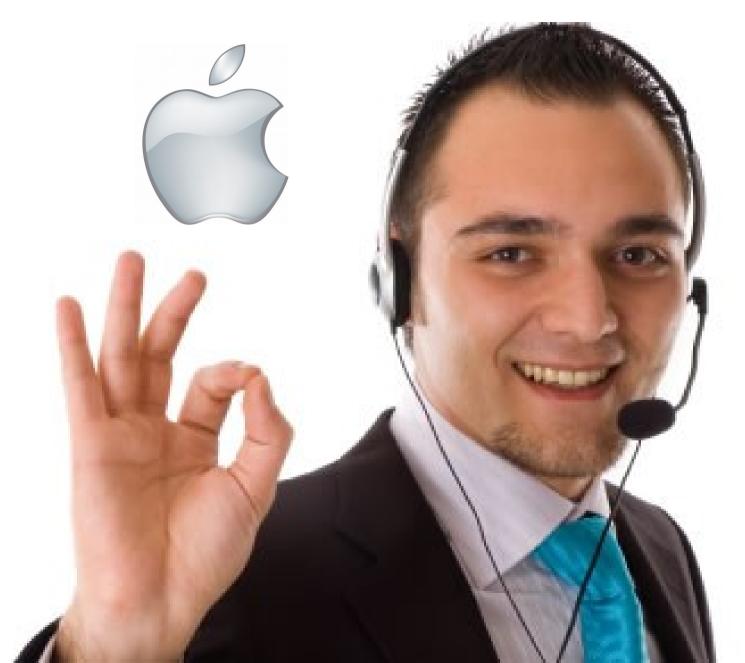

## Why Image Based Updates?

- Binary: Works or it doesn't
- Provides opportunity to rollback
- Simple testable states

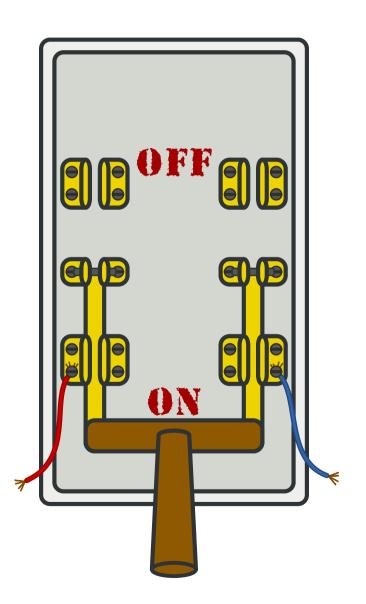

# "Let's Take Ubuntu Phone all the way to 11!"

— Us, acting cooler than we actually are

## Snappy Ubuntu Core

- Transactional Updates
- Snap based Apps
- Snap frameworks
- OS snap

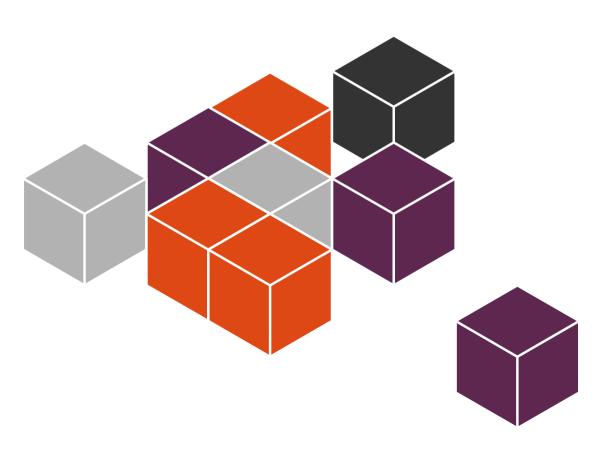

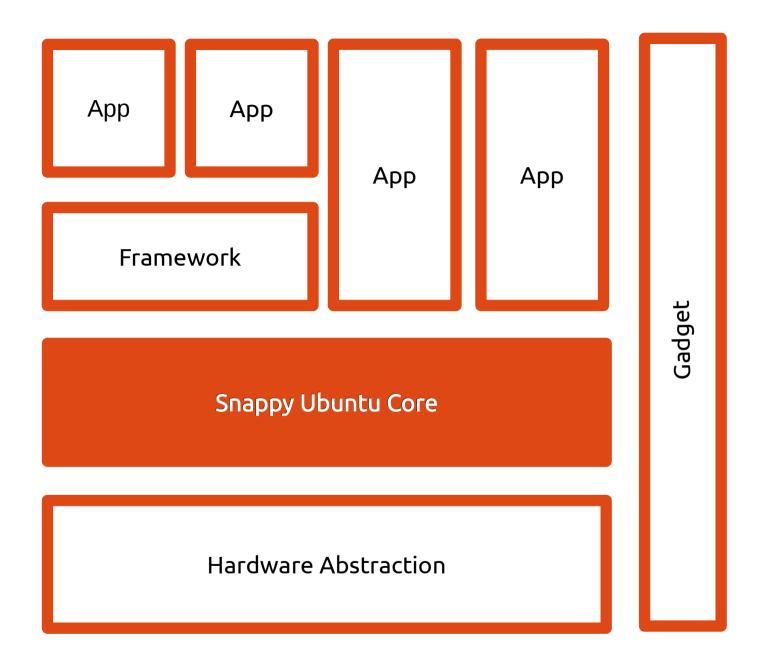

#### Hardware Abstraction

- Provided by board vendors
- Allows for custom drivers and config

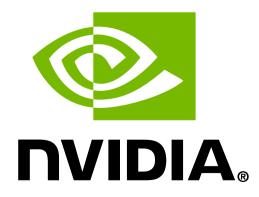

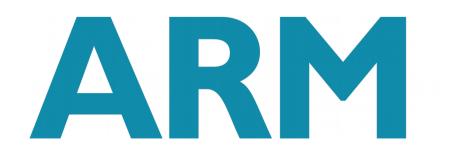

## "Gadget" Snap

- Per-device configuration
- Snaps to install
- Permissions
- Branding

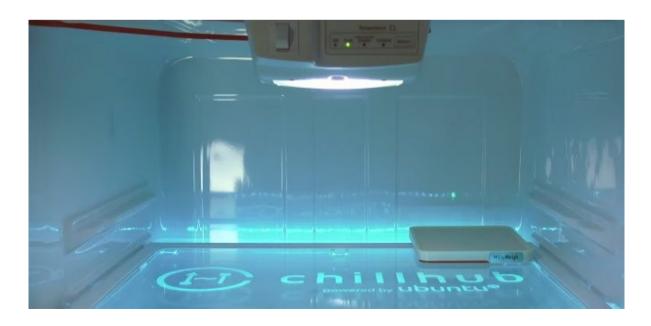

#### Framework Snaps

- Provide shared services
- Mediate resources
- IPC to Apps

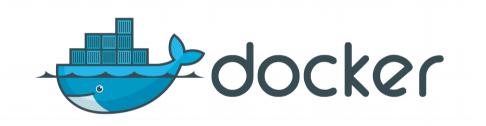

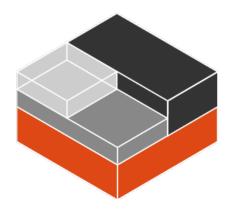

Mir System Compositor

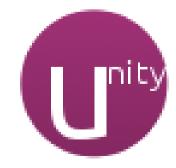

## Why snap? (not click)

- Click v2.0
- Click only for leaf nodes
- Support for OS and framework snaps
- Lower level components

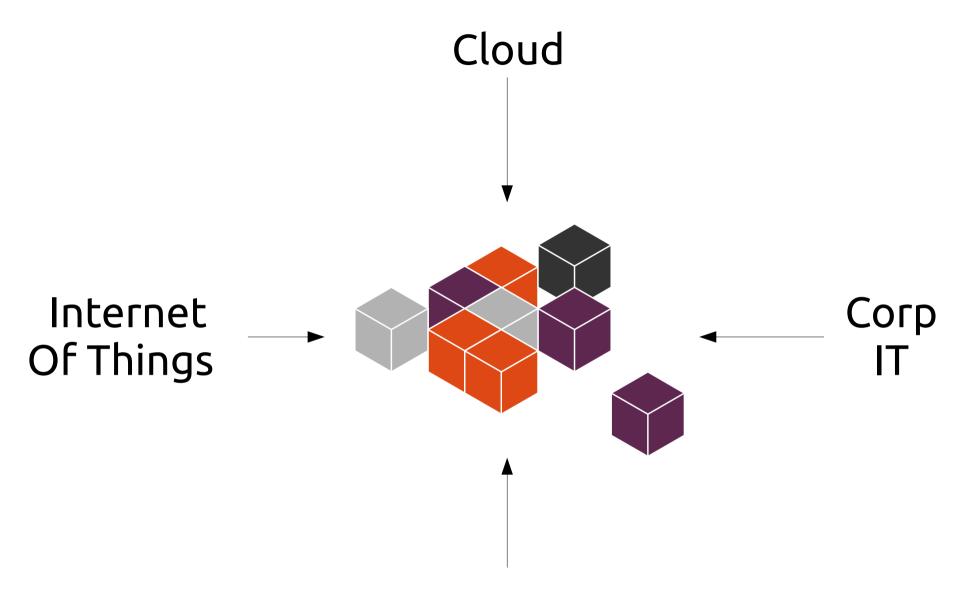

**Consumer Devices** 

## Trend: Internet of Things

- Smaller computers
- Internet connectivity
- Full OS resources
- Must be reliable

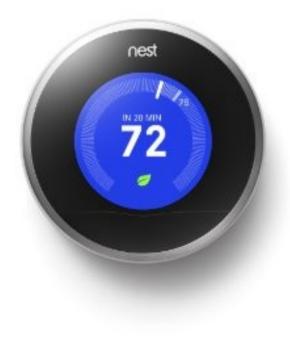

### Trend: Consumer Devices

- More complex interactions
- Bullet-proof experience
- Complex security situations

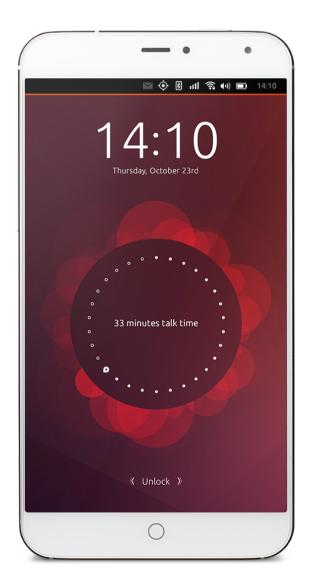

## Trend: Corporate/Education IT

- Verifiable Images
- Upgrades don't cause downtime
- Limited apps and app permissions

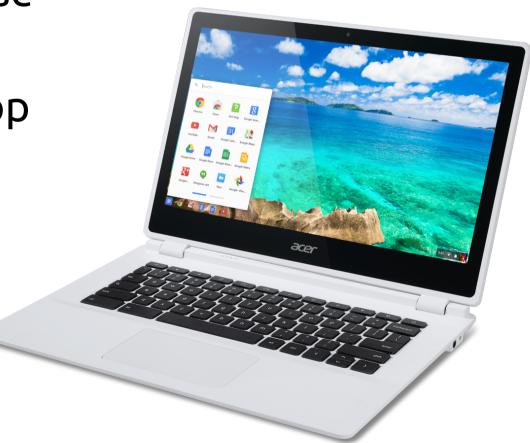

## Trend: Cloud and Containers

- Small base OS (JeOS)
- Unit of specialized code
- Tested as a unit

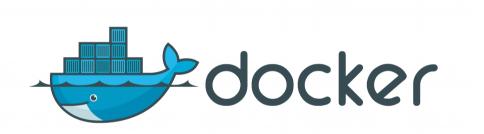

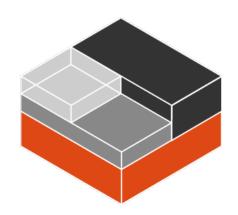

#### **Snappy Store**

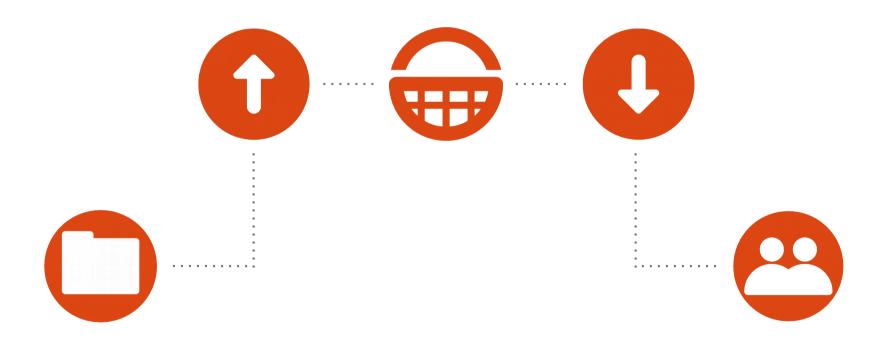

#### Store Story: Erle Robotics

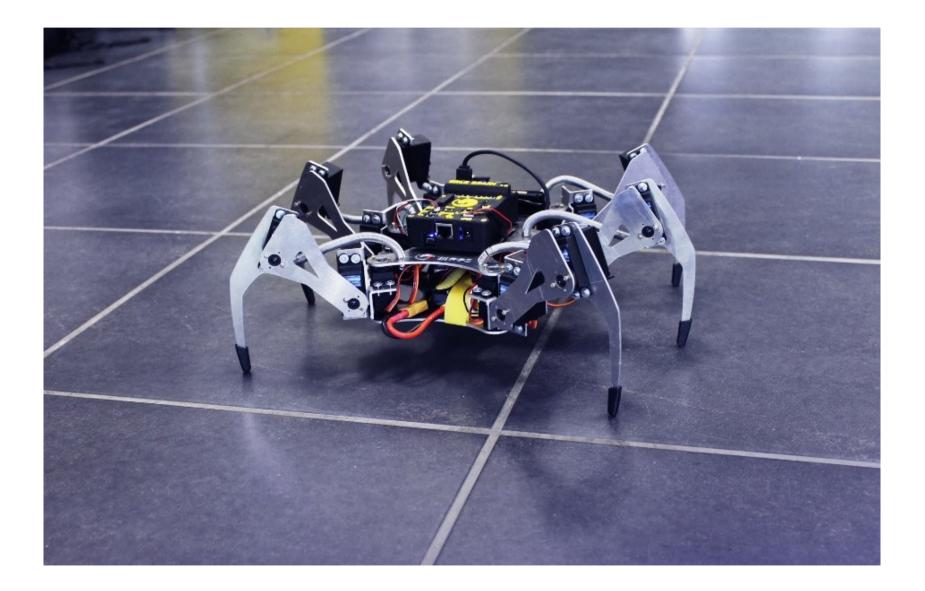

#### Store Store: Networking

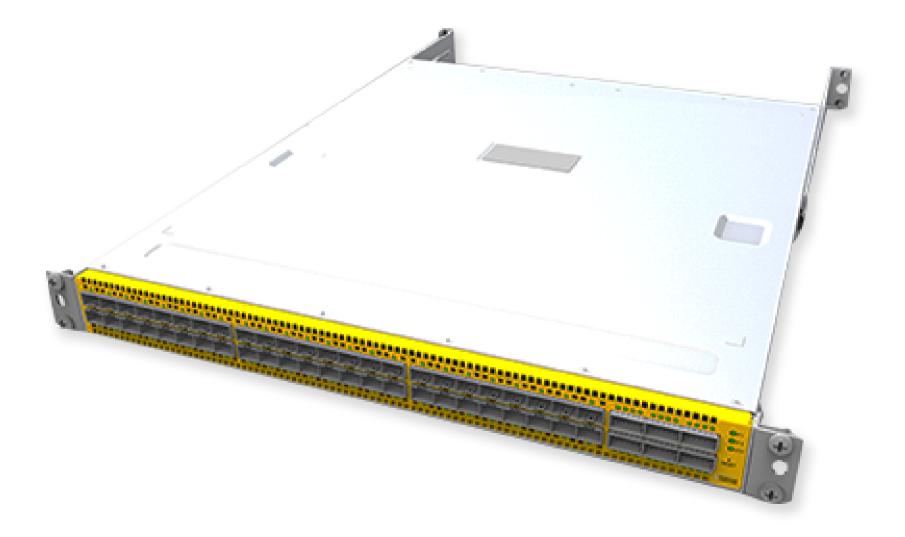

### Try it today!

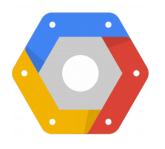

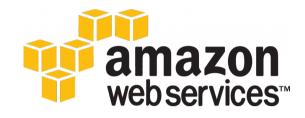

#### **Microsoft Azure**

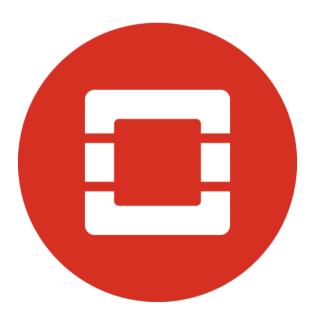

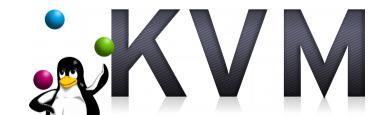

http://ubuntu.com/snappy

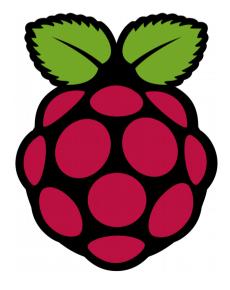

#### Progress Check-In

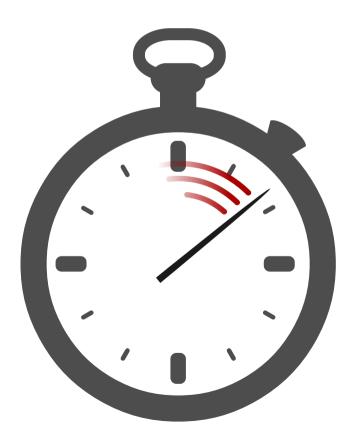

#### Import into VMM

| 😣 🖲 💿 Virt ual Machine Manager                      |           |                |
|-----------------------------------------------------|-----------|----------------|
| 🔛 💻 Open 🕨 🔲 😈 👻                                    |           |                |
| Name                                                | CPU usage | Host CPU usage |
| 10.200.201.120 (QEMU) - Not Connected               |           |                |
| ✓ localhost (QEMU) Snappy Shutoff ubuntuutopic      |           |                |
| the-ice-cream-maker.gould.cx (QEMU) - Not Connected |           |                |
|                                                     |           |                |

- \$ sudo cp ubuntu-15.04-snappy-amd64-generic.img
  /var/lib/libvirt/images/
- \$ sudo chown libvirt-qemu.kvm
  /var/lib/libvirt/images/ubuntu-15.04-snappy-amd64generic.img

| Snappy Virtual Machine                                                                                                    |                                                                                                    |                                     |
|----------------------------------------------------------------------------------------------------|----------------------------------------------------------------------------------------------------|-------------------------------------|
|                                                                                                    |                                                                                                    |                                     |
| Overview   Performance   Processor   Memory   Boot Options   VittO Disk 1   NC : ce:40:35   Mouse   Input   Display Spice   Sound: ich6   Serial 1   Channel spice   Video QXL   Controller VSB   Controller VSB   Controller VSB   Controller VittO Serial   WSB Redirector 1   WSB Redirector 2   Hardware | Image: Suppy Virtual Machine         Image: Suppy Virtual Machine         Image: Suppy Virtual Machine <td< th=""><th></th></td<> |                                     |
|                                                                                                    | Add Hardware                                                                                                    | Remove         Cancel         Apply |

\_\_\_\_\_

#### Install Snapcraft

- \$ ifconfig
- \$ sudo snappy install docker
- \$ sudo snappy install snapcraft-daily.ted
- \$ snapcraft-daily.snapcraft help

## What is a snap?

- A self-contained bundle
- Includes dependencies
- Works with frameworks

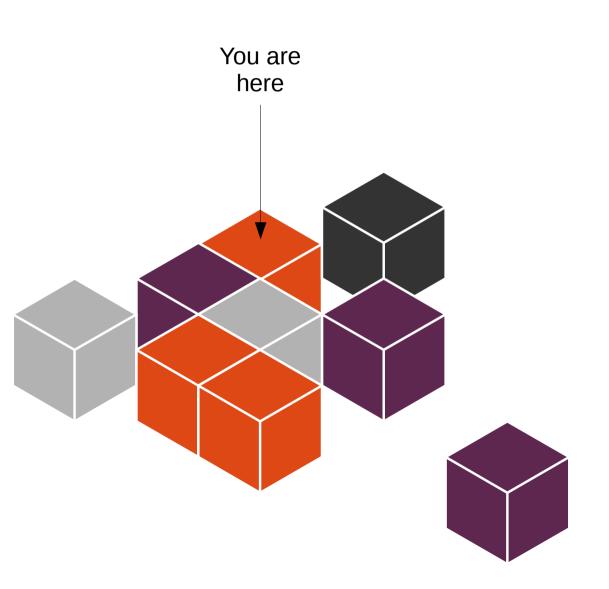

## Snap Definition (package.yaml)

name: photoviewer
version: 0.1
vendor: Ted Gould <ted@canonical.com>
architecture: amd64
frameworks: [mir]
binaries:

- name: photoviewer
  - exec: qmlscene main.qml --
  - caps:
    - mir\_client
    - network-client

#### **Snap Directories**

| Directory                                                                   | Writable? | Description                                                                                                    |
|-----------------------------------------------------------------------------|-----------|----------------------------------------------------------------------------------------------------|
| /apps/ <app-<br>name&gt;/<version>/</version></app-<br>                     | No        | Read-only files, libraries, resource files, and other binary data shipped with the app.                                                                                                    |
| /var/lib/apps/ <app-<br>name&gt;/<version>/</version></app-<br>             | Yes       | Writable files, configuration or other data that is not specific to any user. This directory needs to be created by the application right now and will be created by the snappy tool soon. |
| /var/lib/apps/ <app-<br>name&gt;/<old-versions></old-versions></app-<br>    | No        | Read-only for the apps, backup purpose.                                                                                                    |
| /home/user/apps/ <app-<br>name&gt;/<version>/</version></app-<br>           | Yes       | Writable, configuration or other data specific to the calling user. The app needs to create them right now. They will be created by the snappy tool soon.                                  |
| /home/user/apps/ <app-<br>name&gt;/<old-versions>/</old-versions></app-<br> | No        | Read-only for the configuration or other specific data for the calling user, backup purpose. This is not created by snappy right now but will be soon.                                     |

https://developer.ubuntu.com/en/snappy/guides/filesystem-layout/

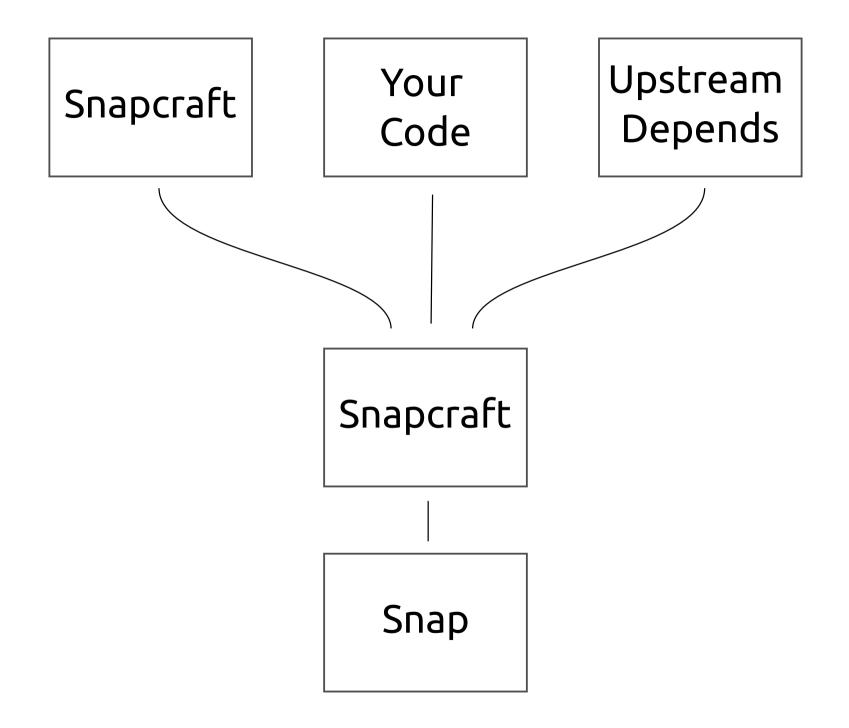

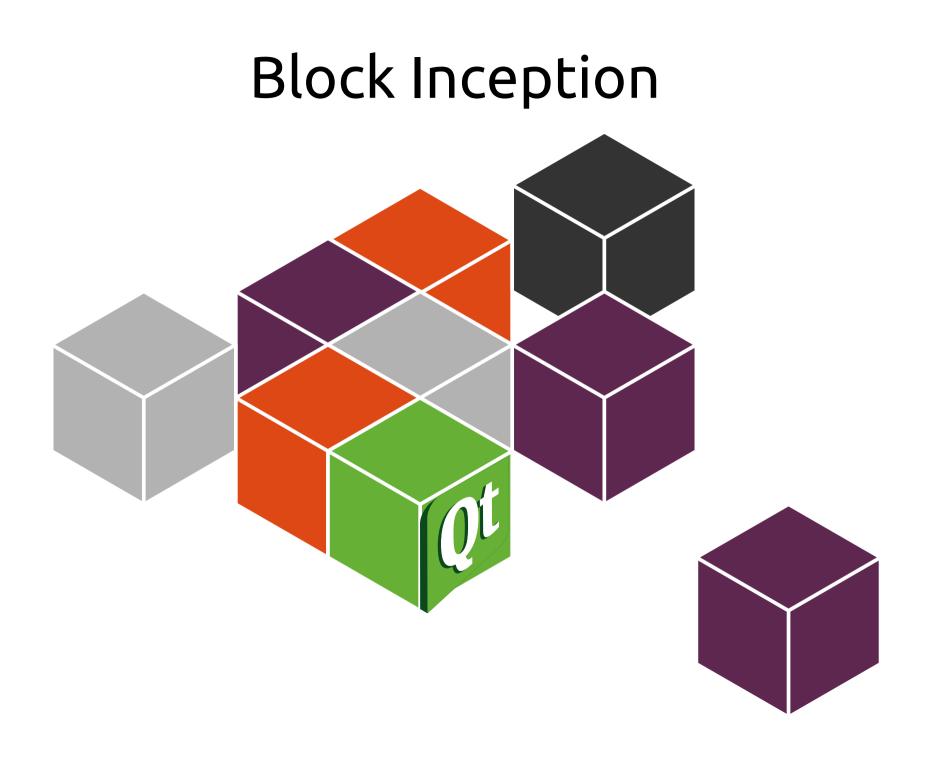

#### Snapcraft.yaml

parts: qml: plugin: qml photoviewer: plugin: copy files: main.qml: main.qml PhotoViewerCore: PhotoViewerCore snappy-metadata: meta

#### Demo